## **Upgrading Email Security Gateway components from v7.7.x to v7.8.x on V-Series Appliances**

Review the v7.8 Release Notes prior to upgrade

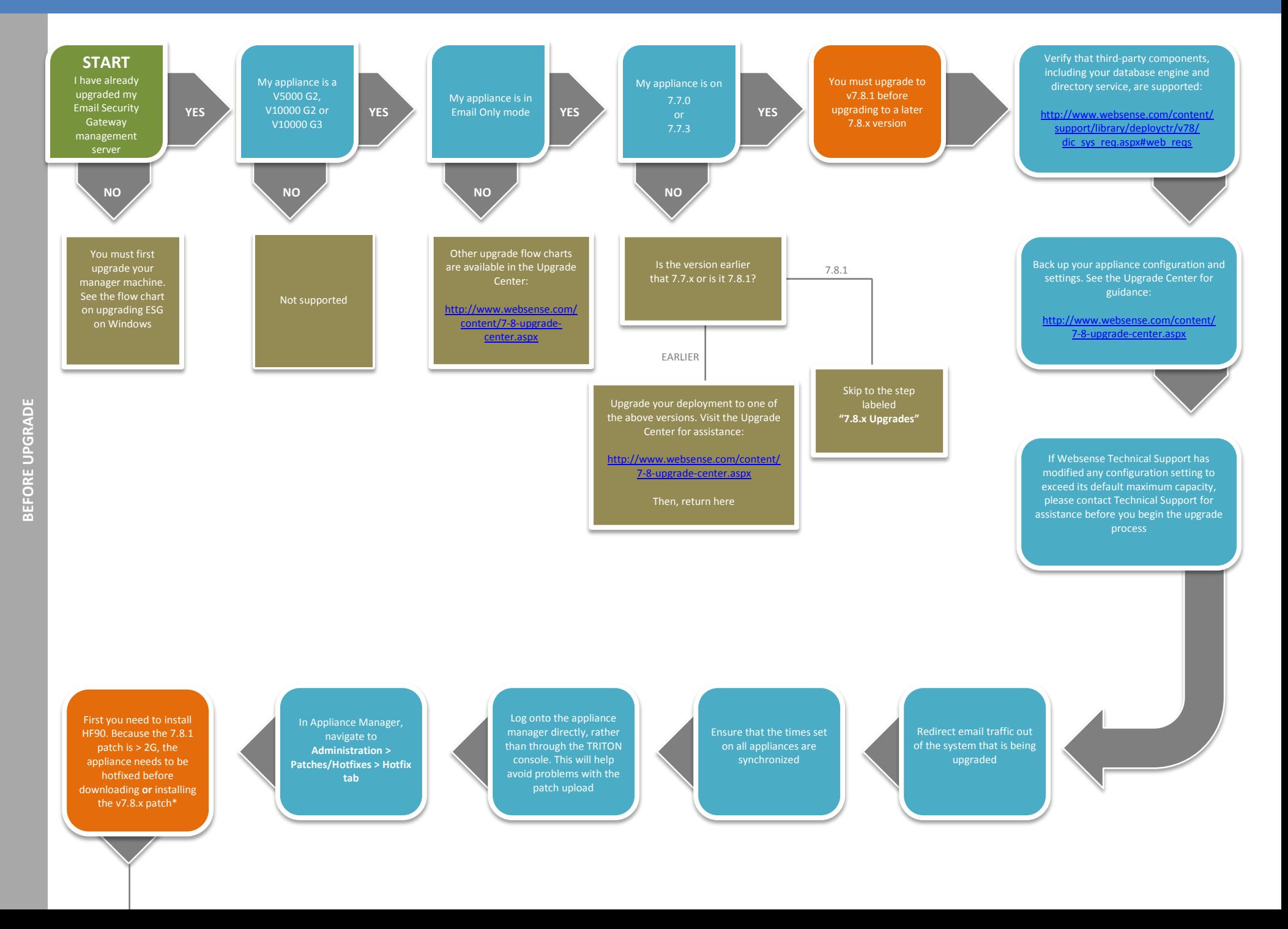

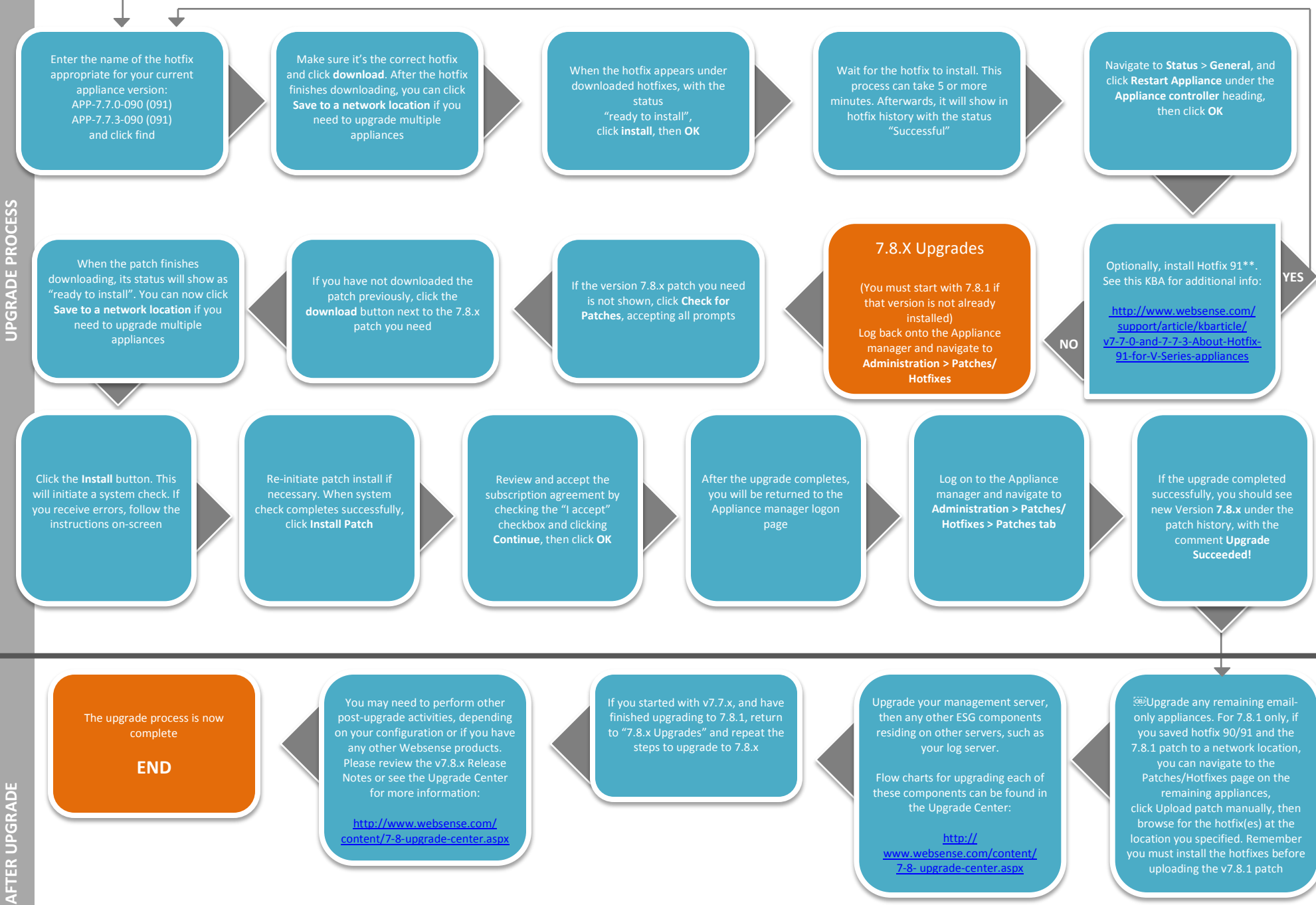

\*HF90 changes the patch system framework, to enable the appliance to download and upload patch files larger than 2G. It also adds some essential pre-check code \*\*HF91 expands the backup partition that stores snapshots and backups, for those requiring extra backup space prior to upgrading

**AFTER UPGRADE**